4 June 2019 | ENOG 16

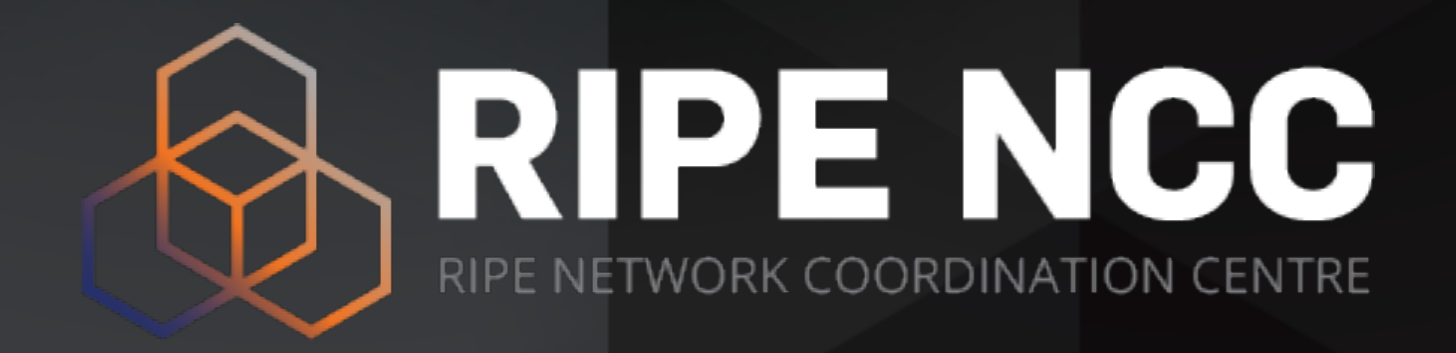

### **Developments in Routing Security**

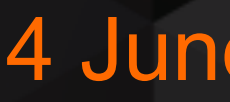

Oleg Muravskiy

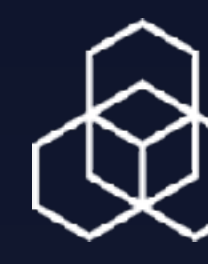

# **• We manage IP and ASN allocations in Europe, the Middle**

- **East and parts of Central Asia** 
	- Ensure unique holdership
	- Document holdership in the RIPE Database (whois)
	-

# • Enable operators to document use of their address space

#### **Who We Are**

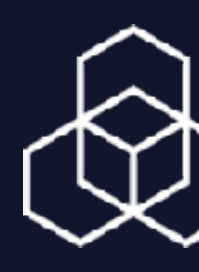

- **• In 1994, RIPE-181 was the first document published that used a common language to describe routing policies**
- **• We co-developed standards for IRR and RPKI**
- **• We are one of the five RPKI Trust Anchors**
- **• Our Validator tool was the first tool to do Origin Validation**

### **Routing Security is in Our DNA**

#### **Routing on the Internet**

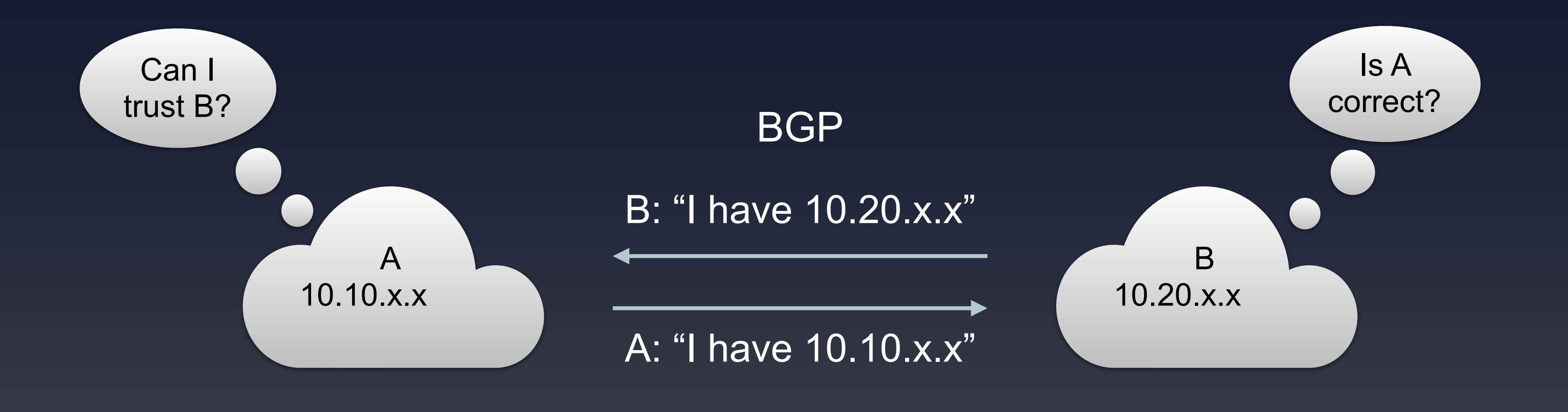

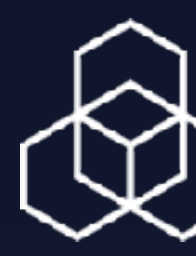

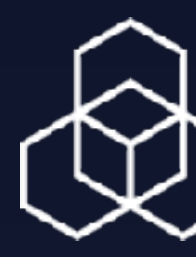

#### **• [2017 Routing Security Review by the Internet Society](https://www.internetsociety.org/blog/2018/01/14000-incidents-2017-routing-security-year-review/)**

- **• 14k incidents**
- **• 10% of all ASes affected** 
	- **• 3k ASNs victims of at least one incident**
	- **• 1.5k ASNs caused at least one incident**

### **Incidents Are Common**

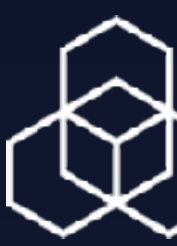

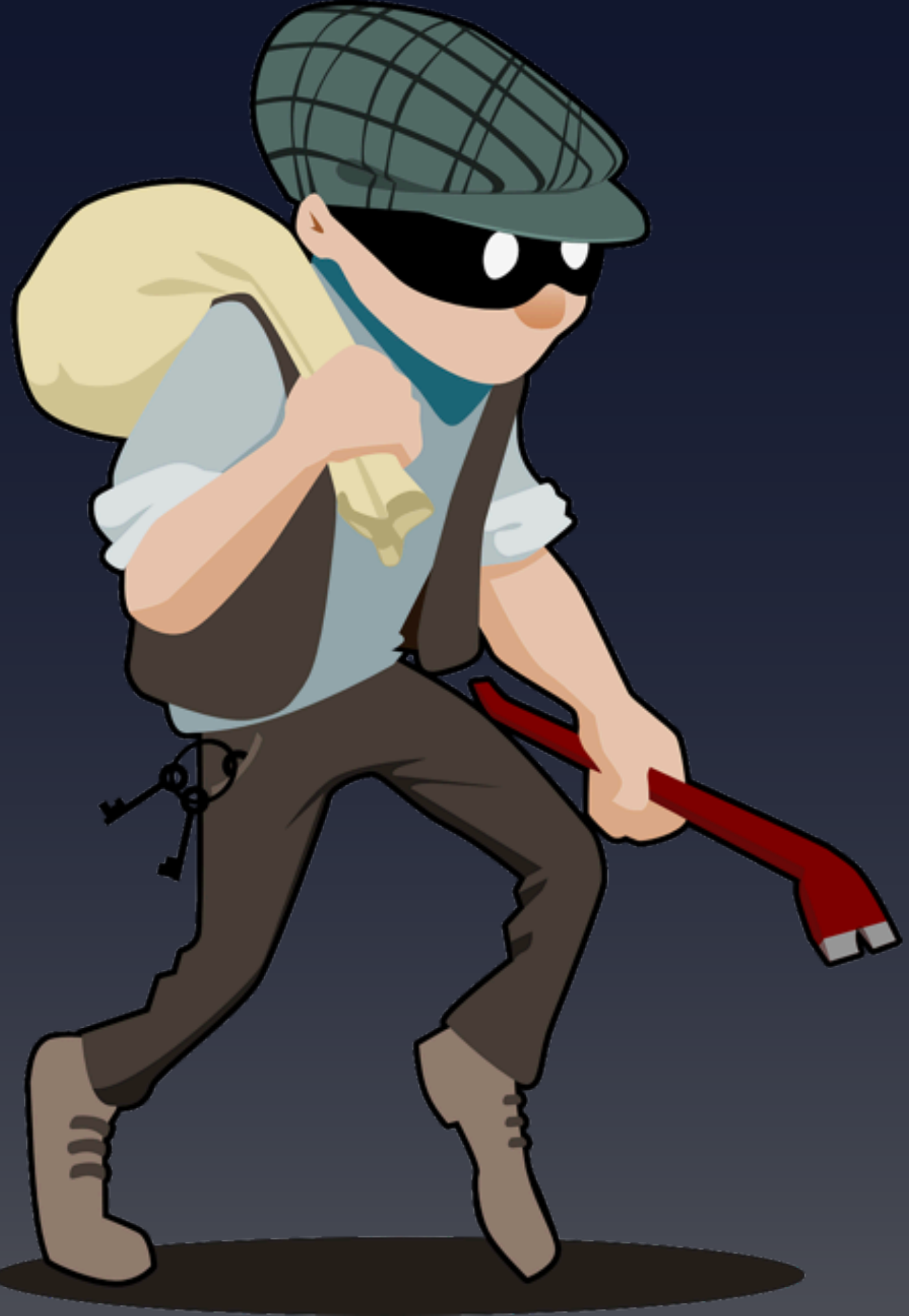

- **• April 2018** 
	- **• [BGP and DNS hijack targeting](https://dyn.com/blog/bgp-hijack-of-amazon-dns-to-steal-crypto-currency/)  [Amazon and MyEtherWallet.com](https://dyn.com/blog/bgp-hijack-of-amazon-dns-to-steal-crypto-currency/)**
- **• August 2018** 
	- **• [Same technique used against](https://blogs.oracle.com/internetintelligence/bgp-dns-hijacks-target-payment-systems)  [several payment systems](https://blogs.oracle.com/internetintelligence/bgp-dns-hijacks-target-payment-systems)**

#### **Or Worse…**

#### B 10.20.x.x B: "I have 10.20.x.x" A: "I have 10.10.x.x" Is A correct? A announces 10.10.x.x to B B announces 10.20.x.x to A,C,D Internet Routing Registry **BGP**

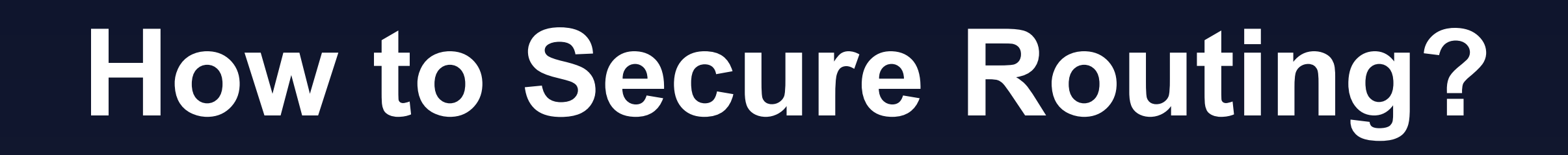

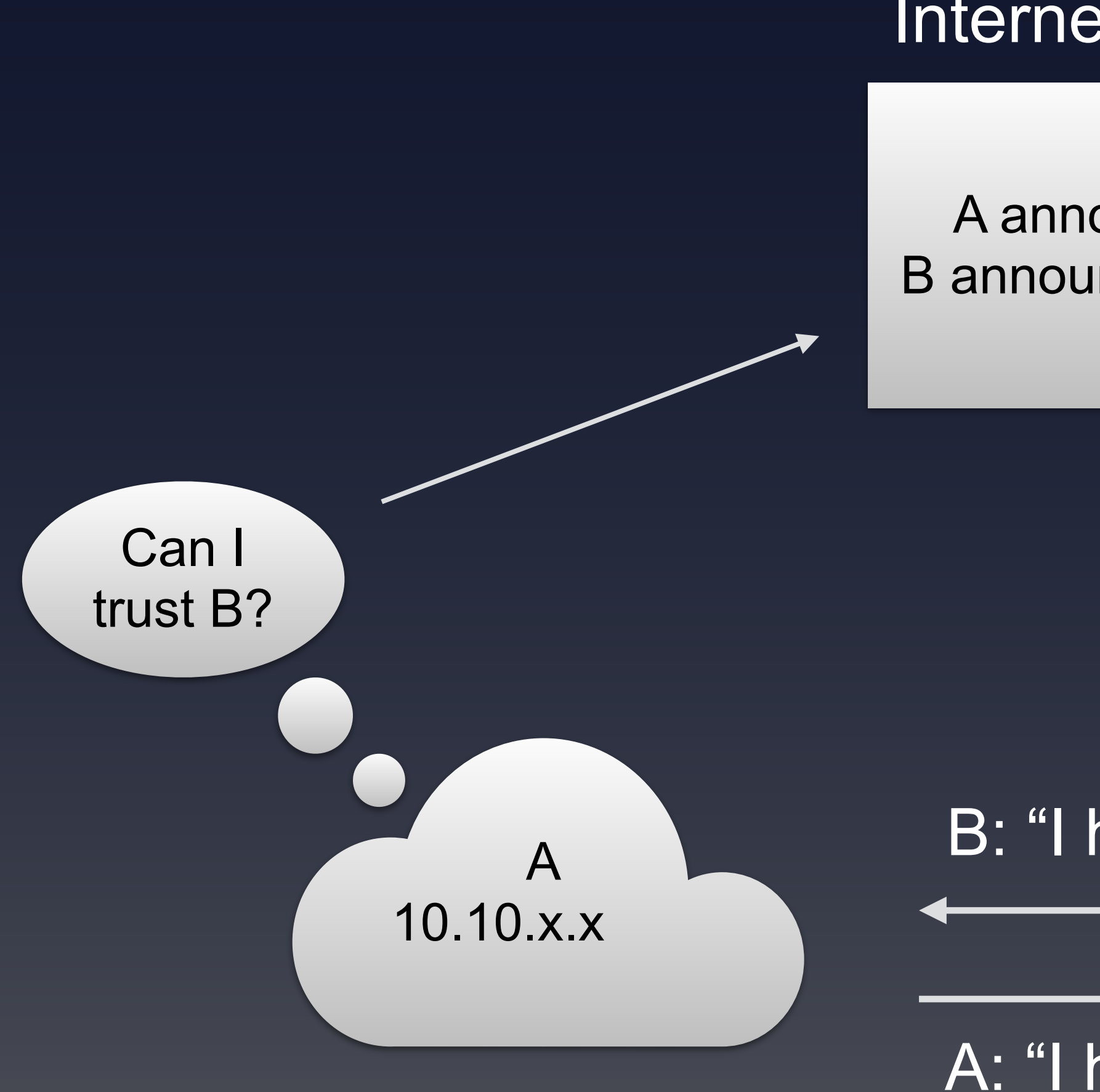

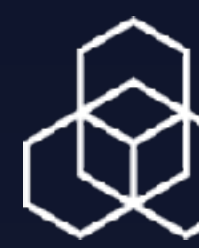

- **• IRRs exist for many years**
- **[LEVEL3, RGNET, TC, CANARIE, …](http://www.irr.net/docs/list.html)**
- **• But their accuracy is not great** 
	- resources only
	- The RADB allows paying customers to create any object
	- Many IRRs do not formally verify holdership

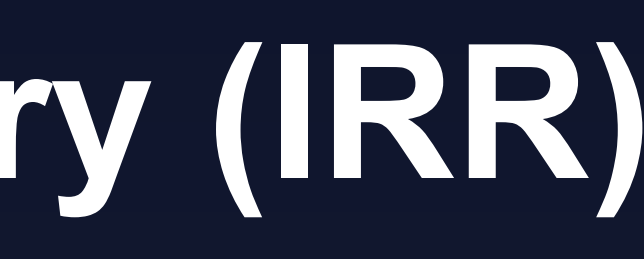

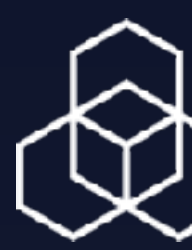

# **• [RIPE DB, NTTCOM, RADB, ALTDB, ARIN IRR, BBOI, BELL,](http://www.irr.net/docs/list.html)**

• The RIPE Database verifies holdership for the RIPE region

### **Internet Routing Registry (IRR)**

#### **Accuracy – RIPE DB IRR**

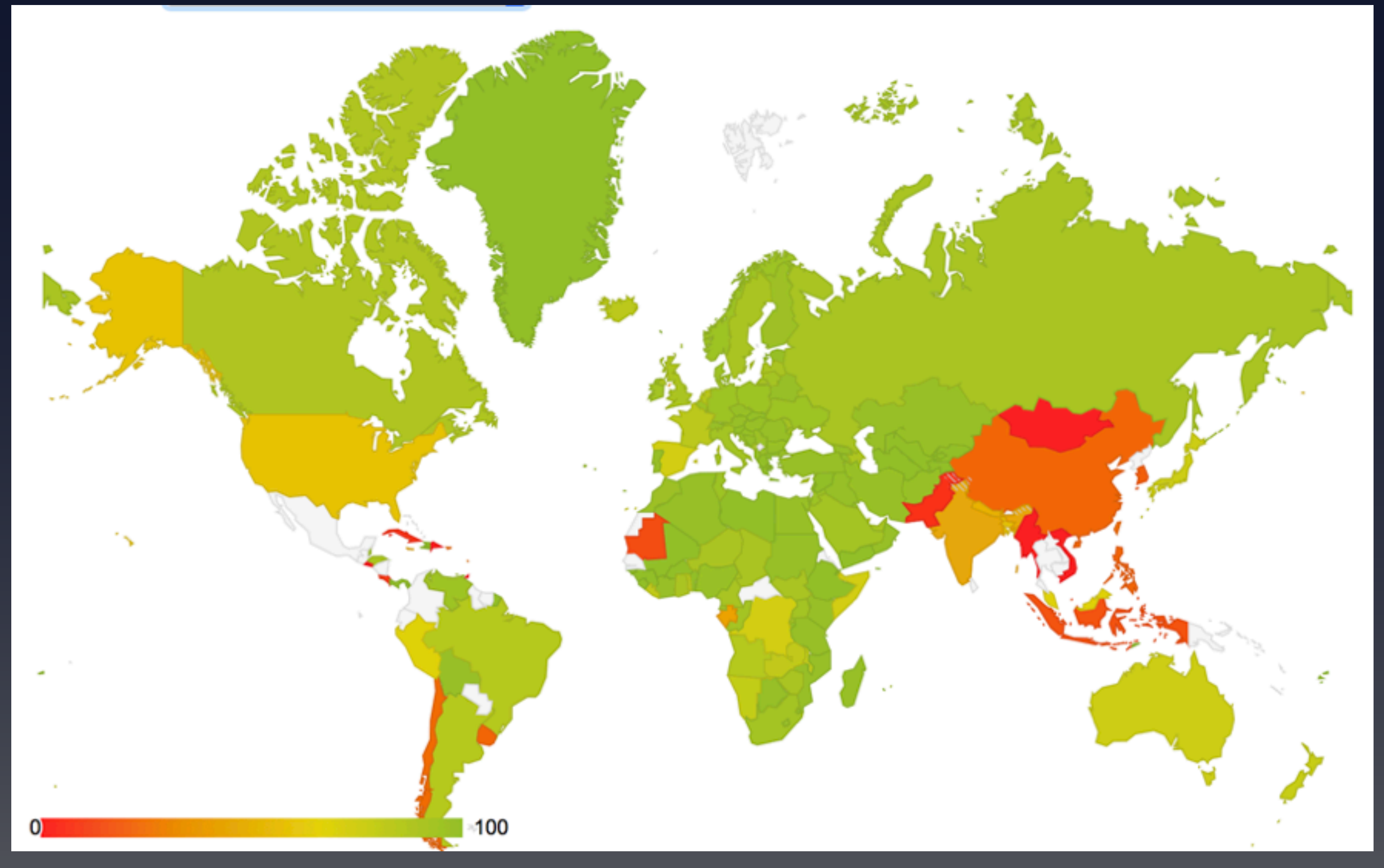

#### Valid announcements / covered announcements

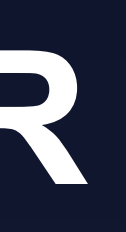

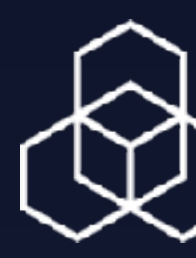

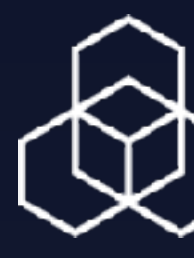

### **Accuracy – RADB IRR**

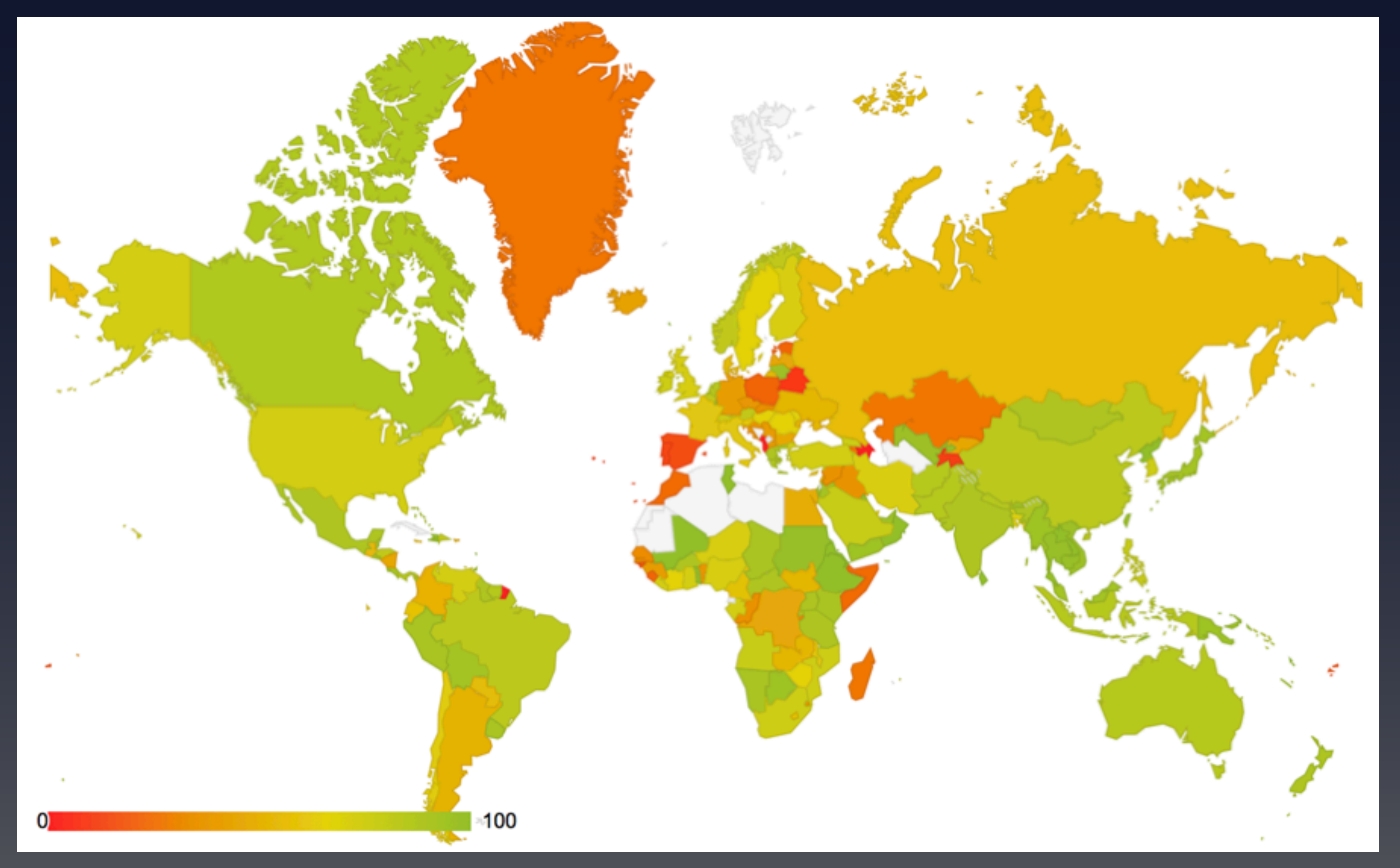

Valid announcements / covered announcements

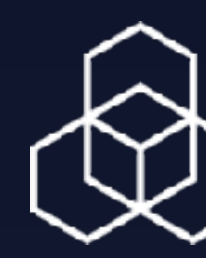

- **• Ties IP addresses and ASNs to digital certificates (X.509) • Digitally sign statements from resource holders**
- 
- AS X is authorised to announce my IP prefix Y
	- Signed by the holder of Y
- **• Operated since 2011 by all RIRs**
- **• Supported by IETF standards**

### **Resource Public Key Infrastructure (RPKI)**

#### **RPKI Needs Two Actions**

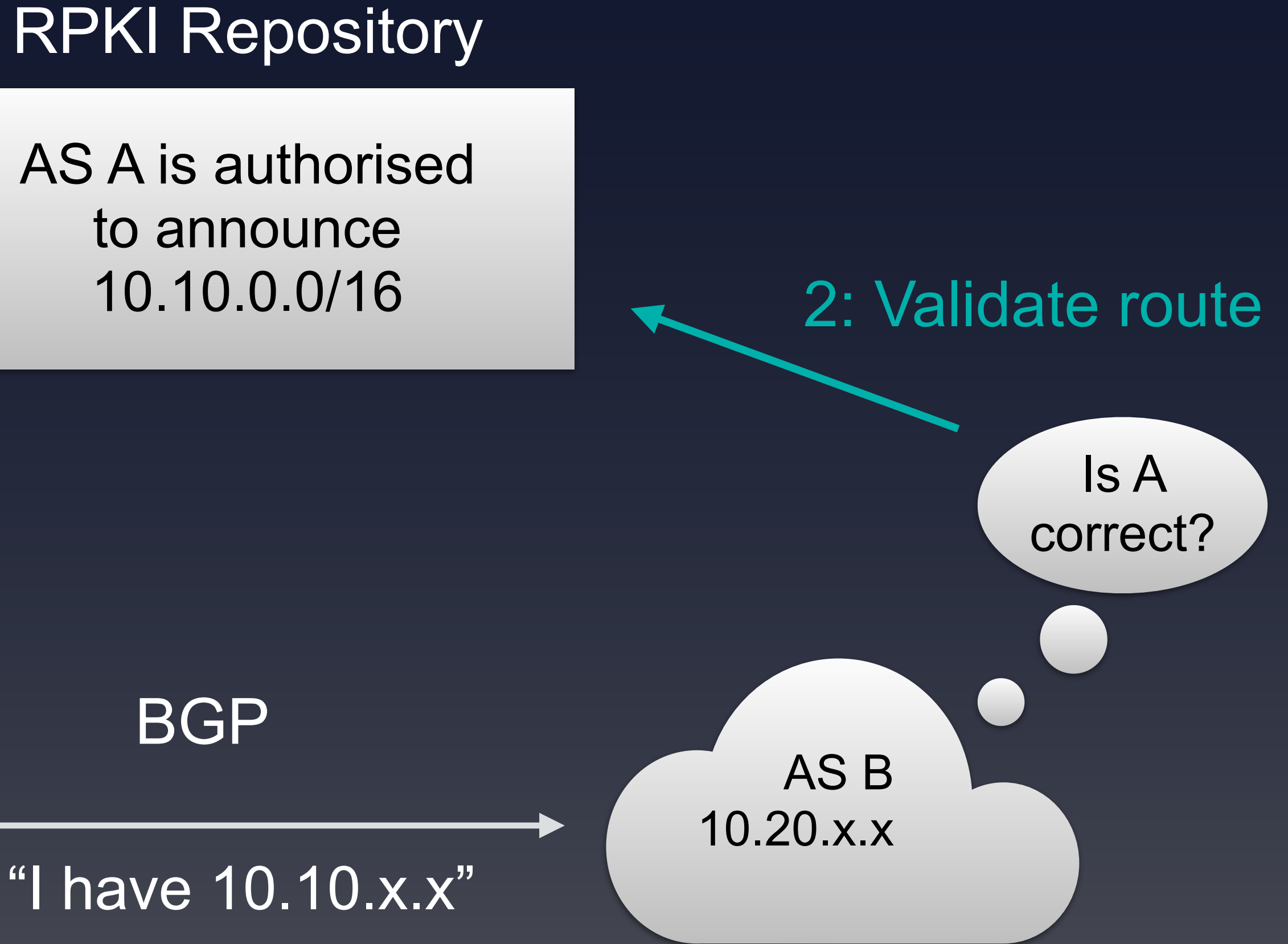

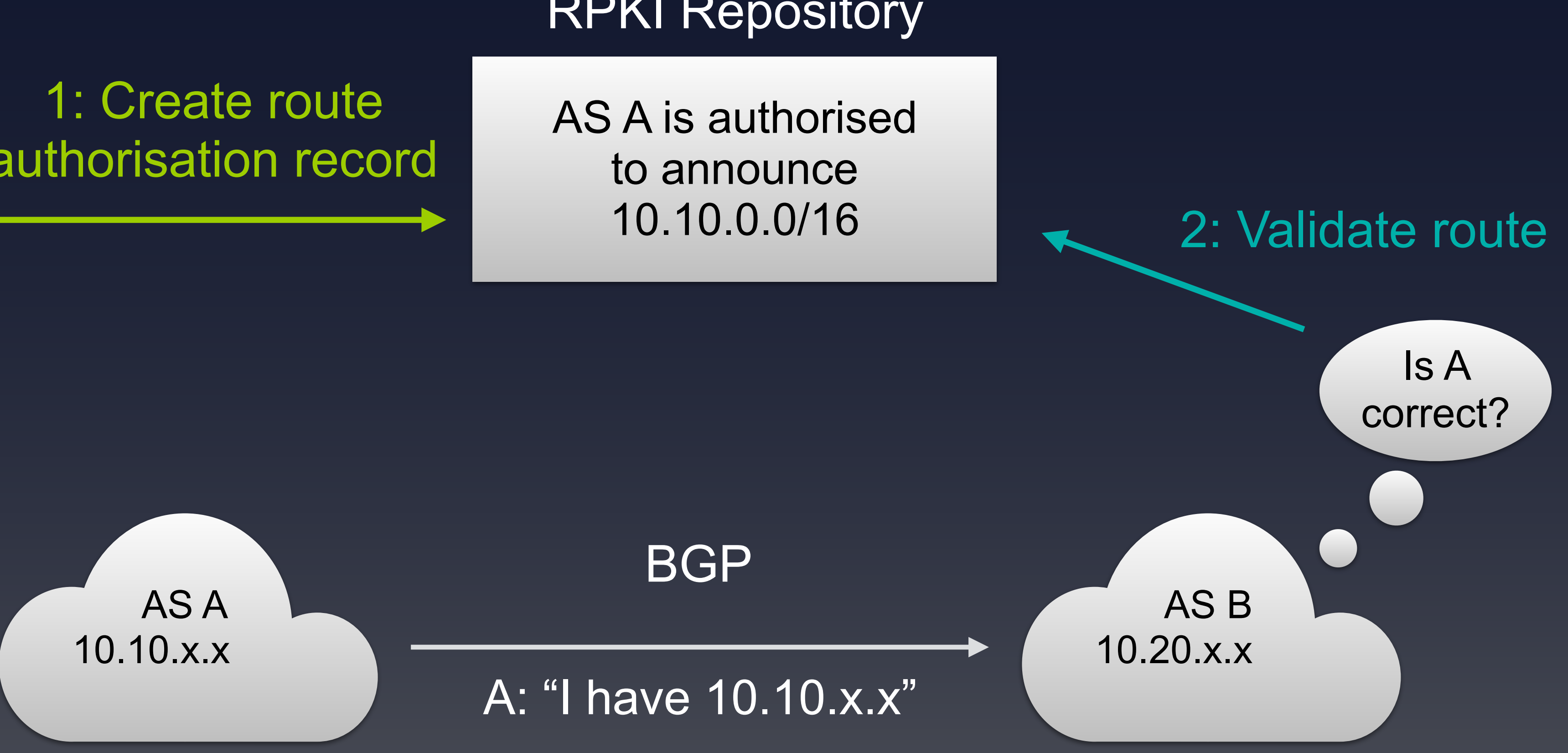

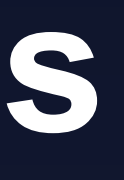

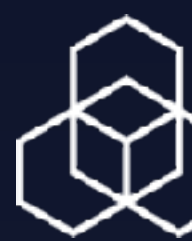

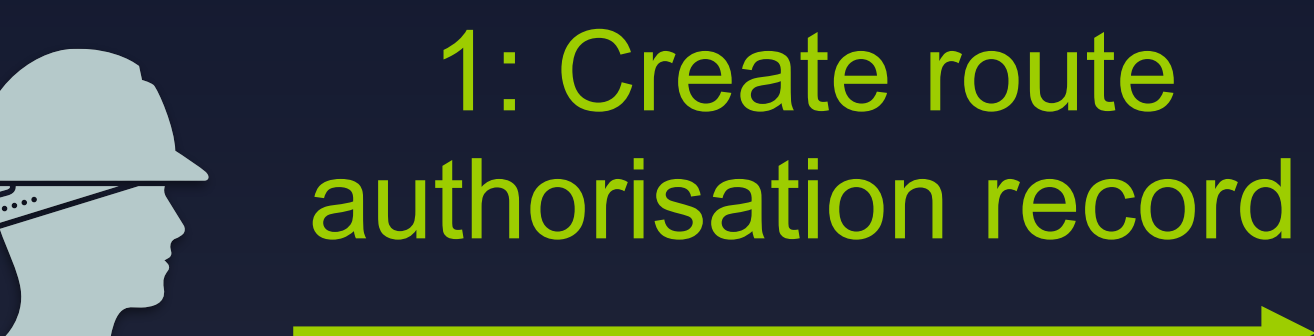

### **Creating RPKI Objects: Certificate Hierarchy**

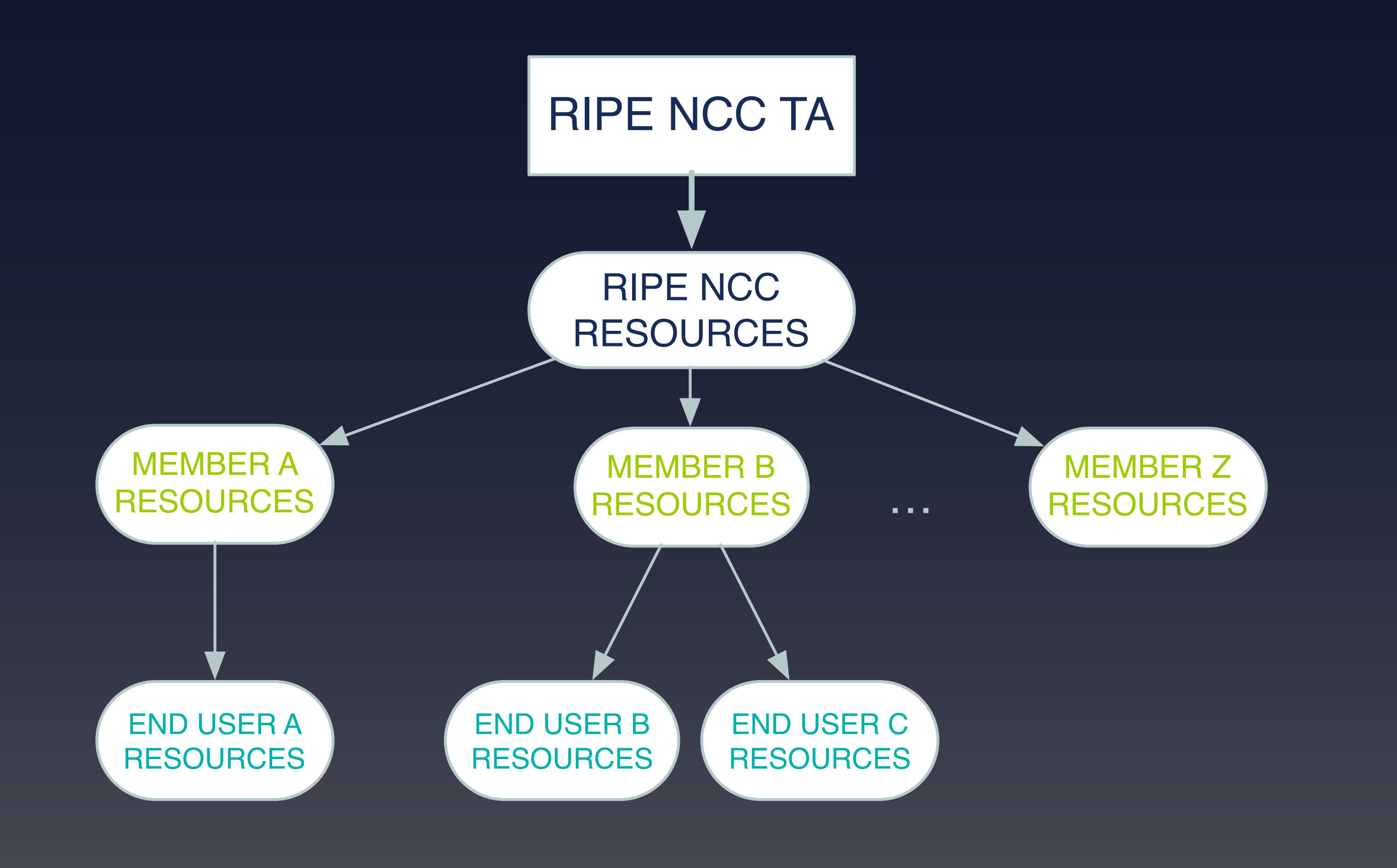

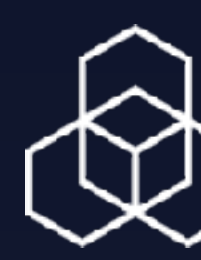

### **Creating RPKI Objects: Hosted vs Non-Hosted**

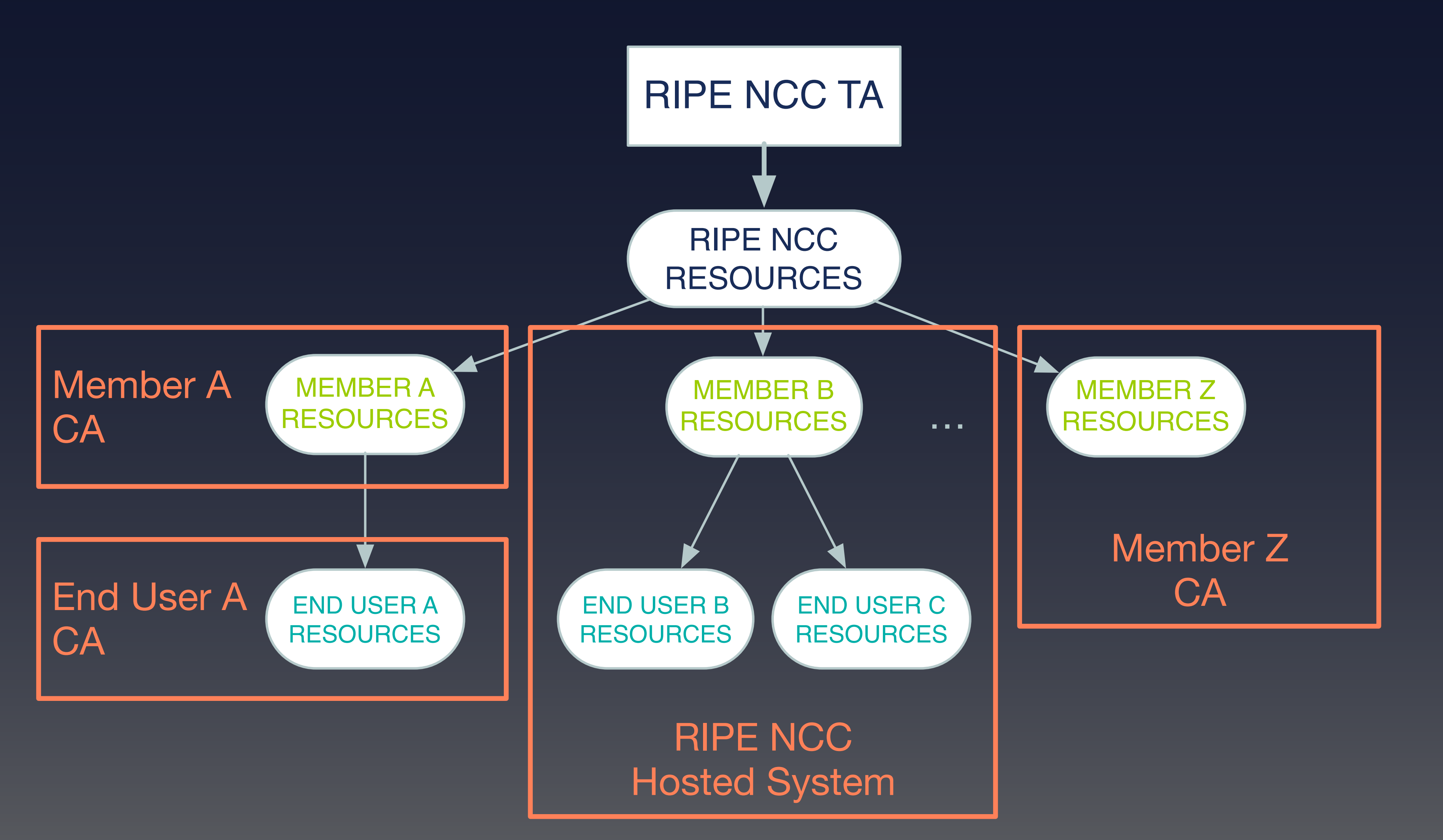

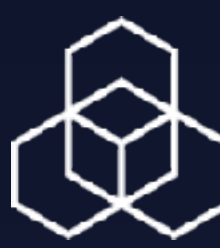

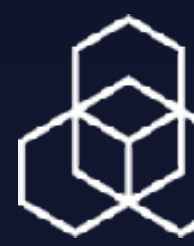

- **• Install RPKI CA software** 
	- **[Dragon Research Labs, rpki.net RPKI toolkit](https://github.com/dragonresearch/rpki.net/)** •[NLnet Labs Krill](https://nlnetlabs.nl/projects/rpki/krill/)
- **• Enable non-hosted CA on LIR Portal**
- **• Setup connection with RIPE NCC CA**

### **Creating RPKI Objects: Running Non-Hosted CA**

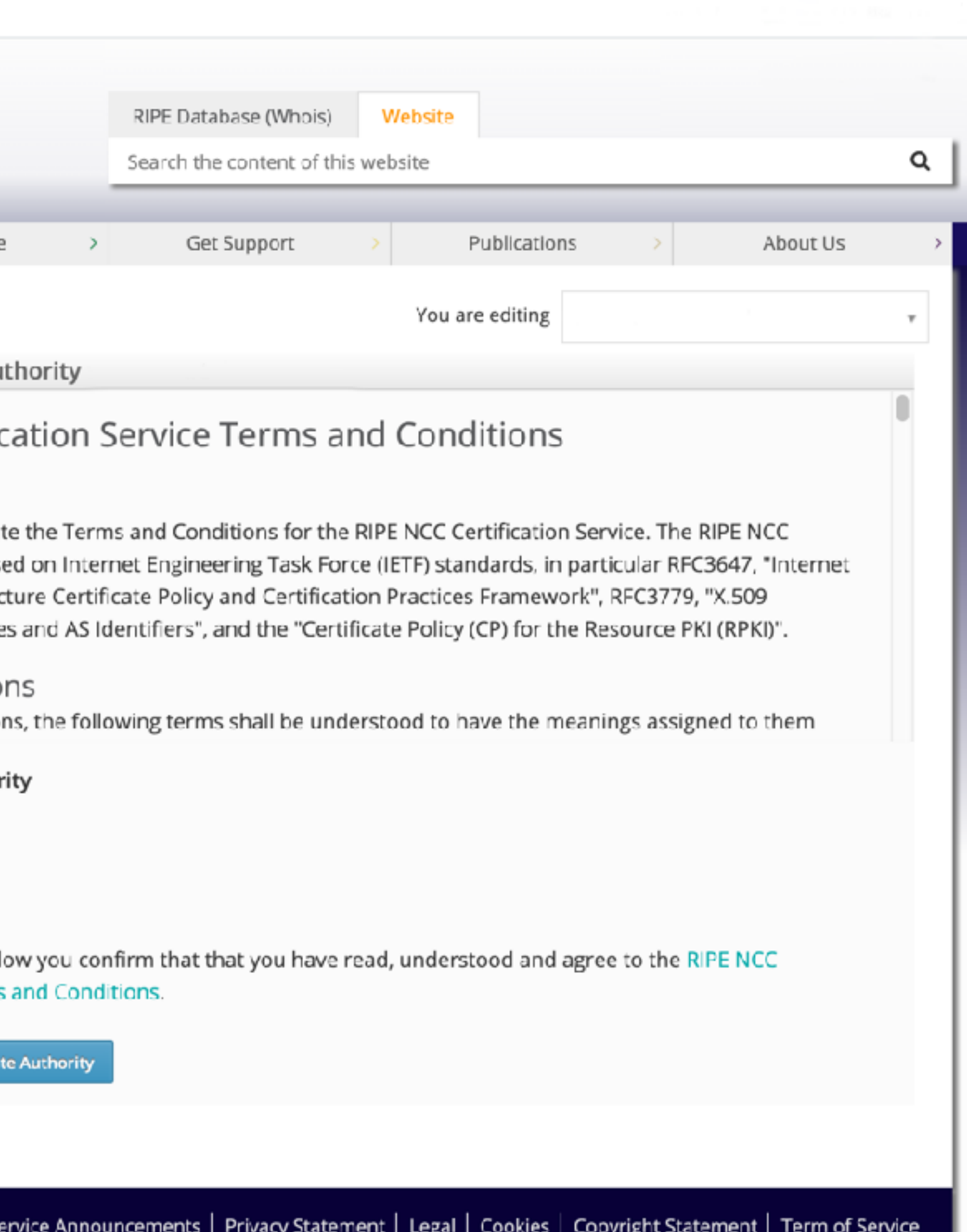

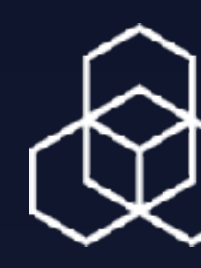

### **Enable Non-Hosted CA on the LIR Portal**

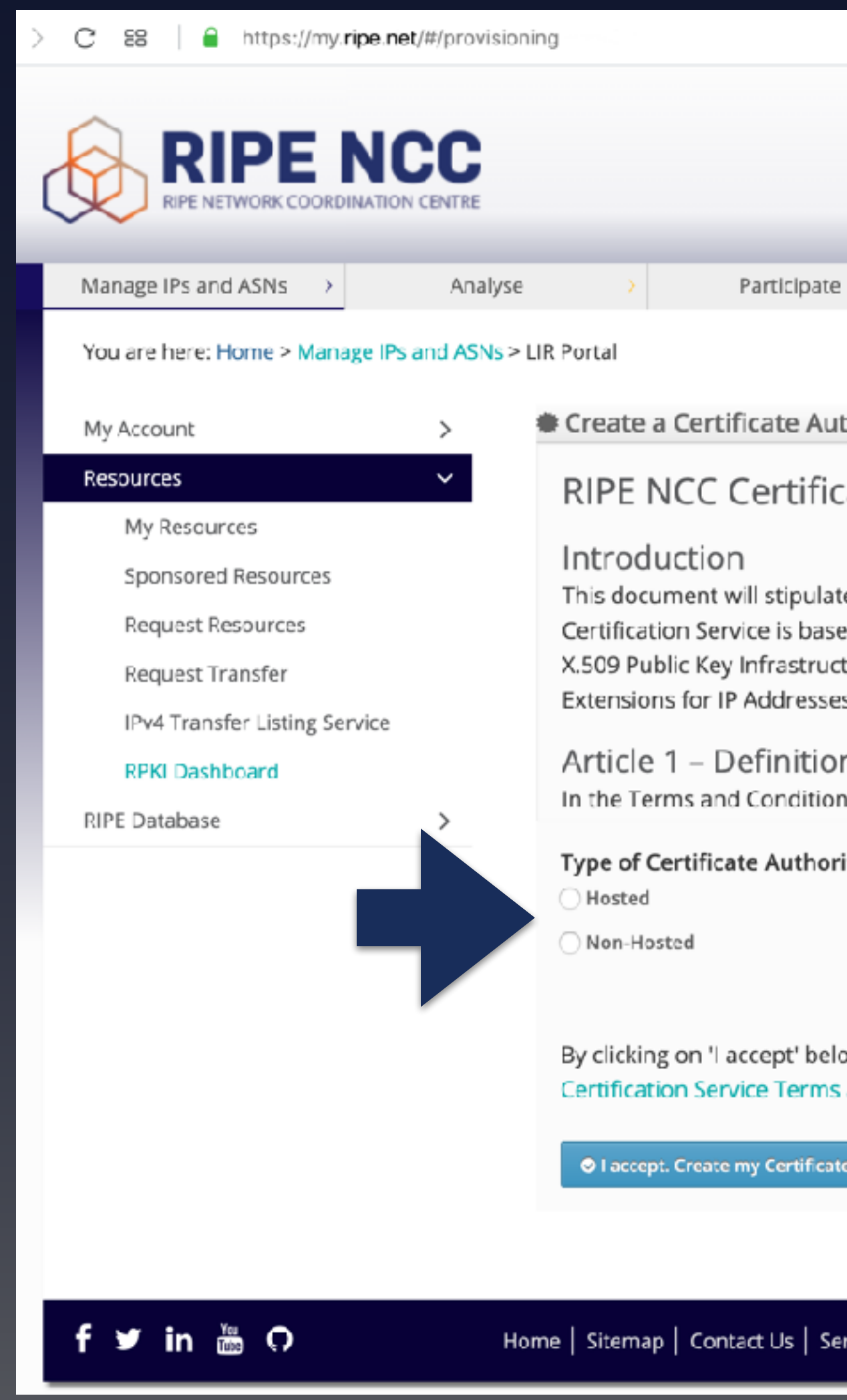

### **Setup Connection With the RIPE NCC CA**

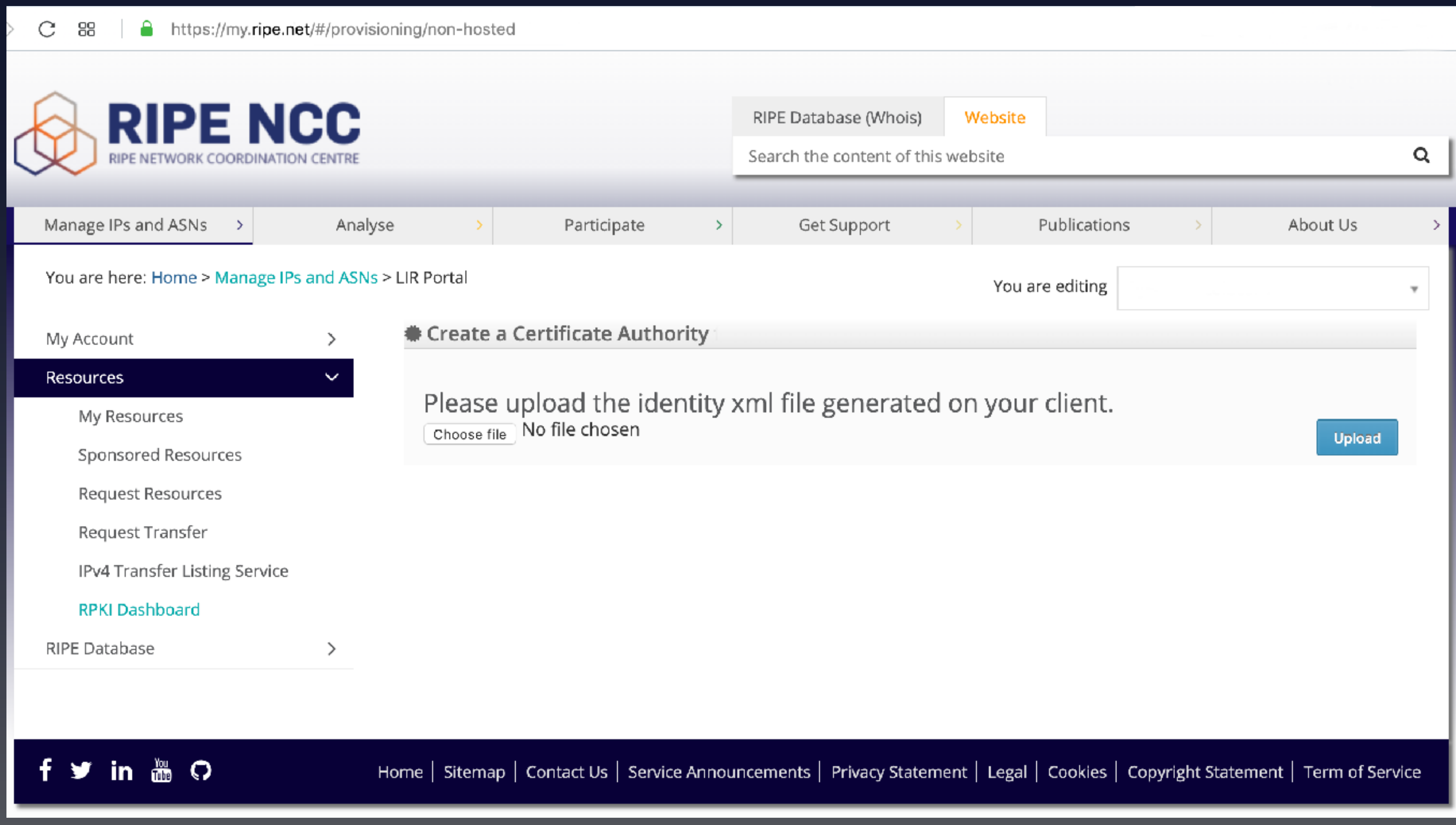

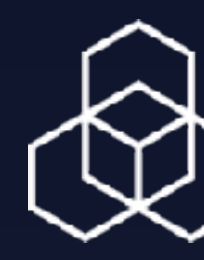

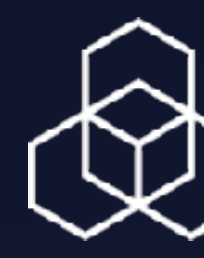

### **Setup Connection With the RIPE NCC CA**

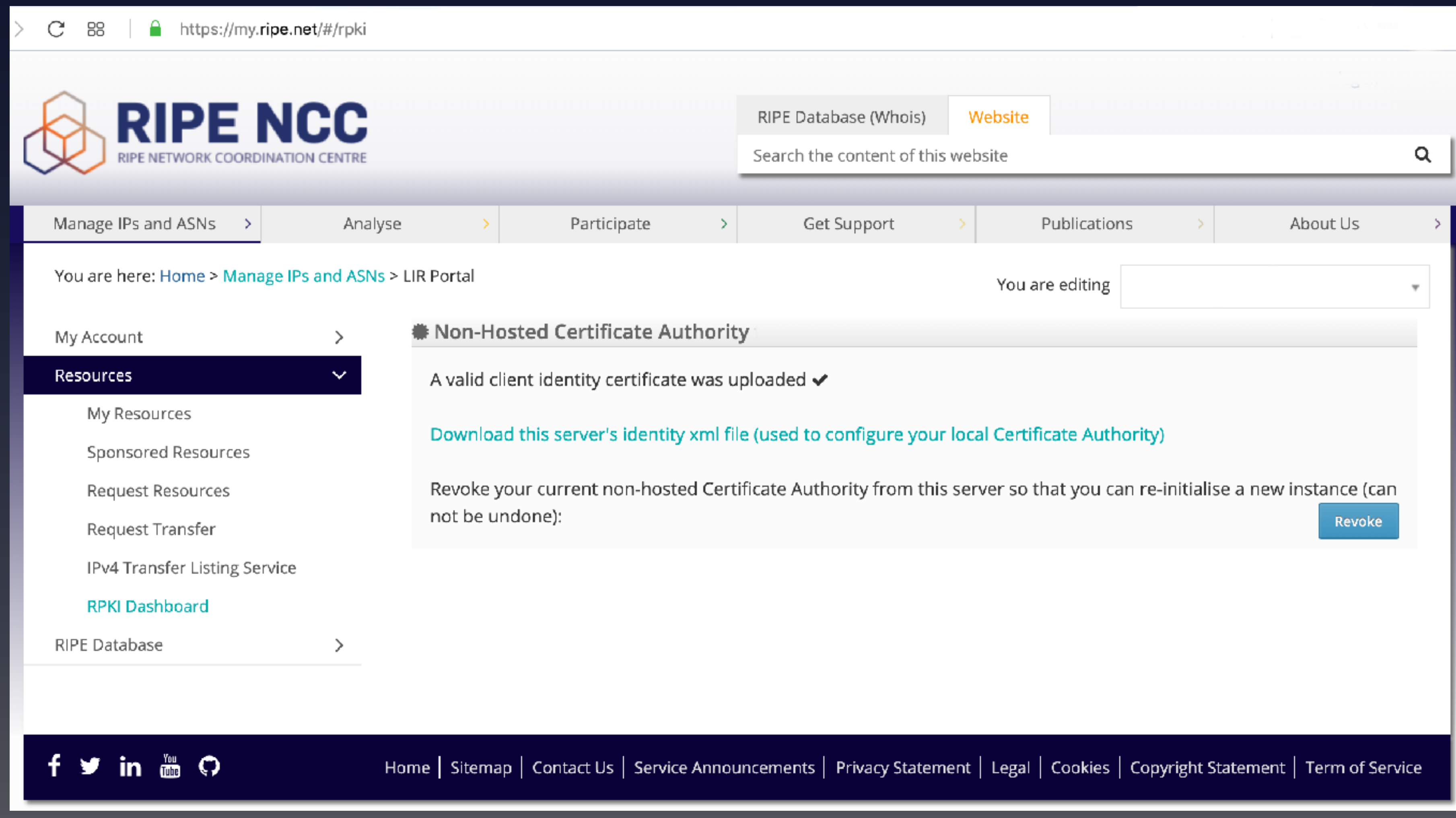

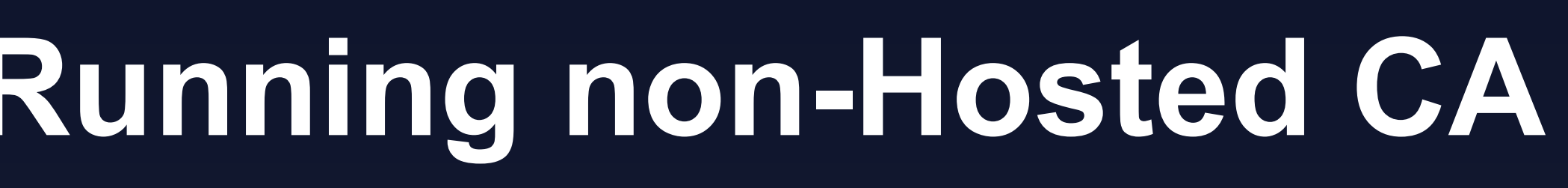

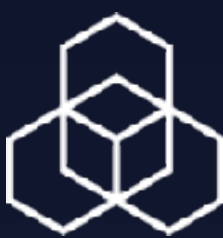

- **• Install RPKI CA software** 
	- **[Dragon Research Labs rpki.net RPKI toolkit](https://github.com/dragonresearch/rpki.net/)**
	- [NLnet Labs Krill](https://nlnetlabs.nl/projects/rpki/krill/)
- **• Enable non-hosted CA on LIR Portal**
- **• Setup connection with RIPE NCC CA**
- **• Generate your resource certificate and get it signed**
- **• Create your ROA objects**
- **• Publish your resource certificate and ROA objects in your RPKI repository**
- **• Keep re-publishing your objects (every 24 hours) (from another AS)**

### **Creating RPKI Objects: Running non-Hosted CA**

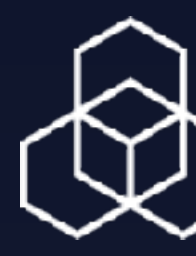

- **• Enable Hosted CA on the LIR Portal**
- **• Create your ROA objects**

### **Creating RPKI Objects: Using Hosted CA**

### **Create Your ROA Objects in a Hosted CA**

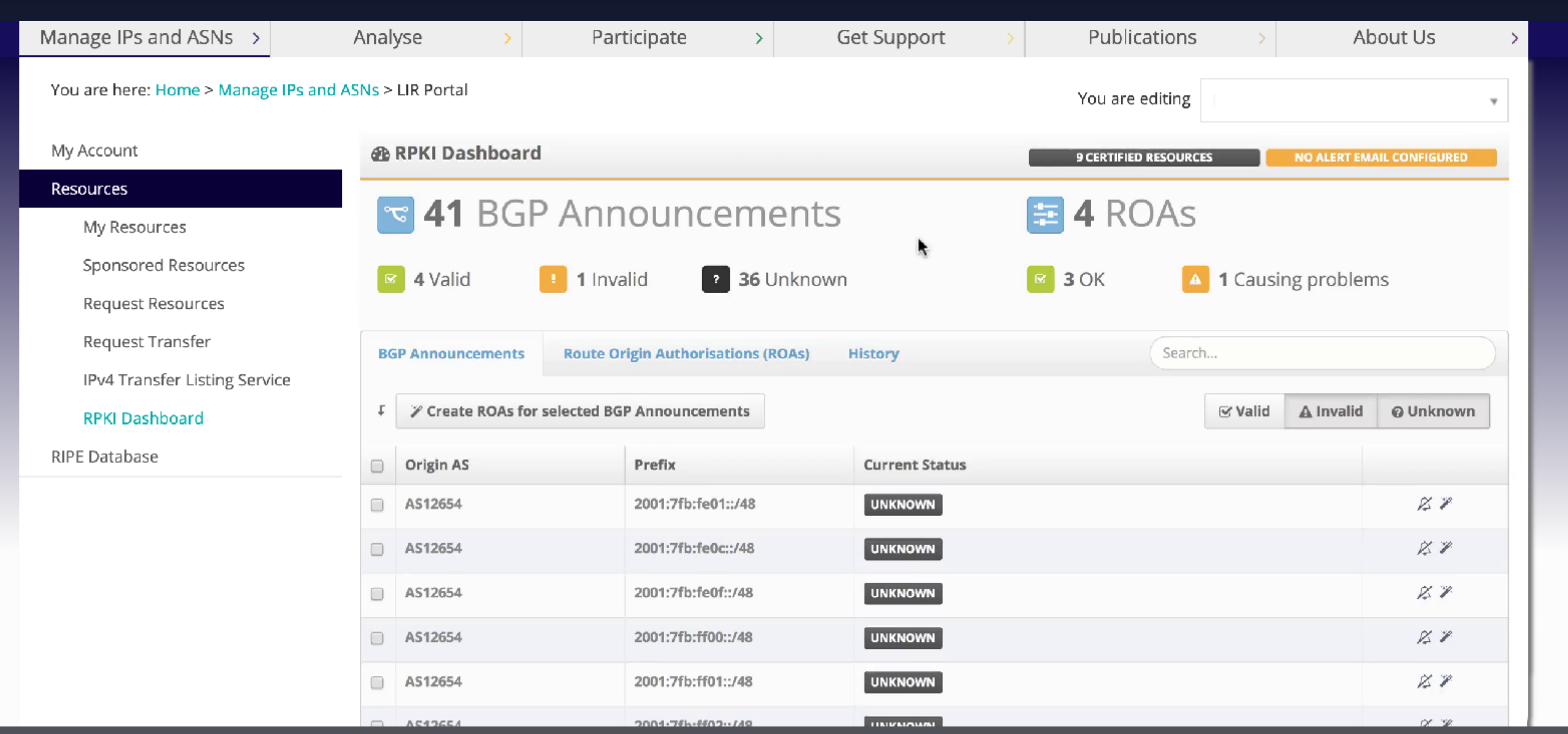

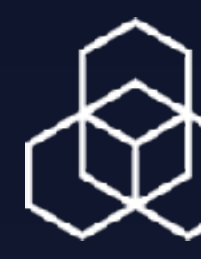

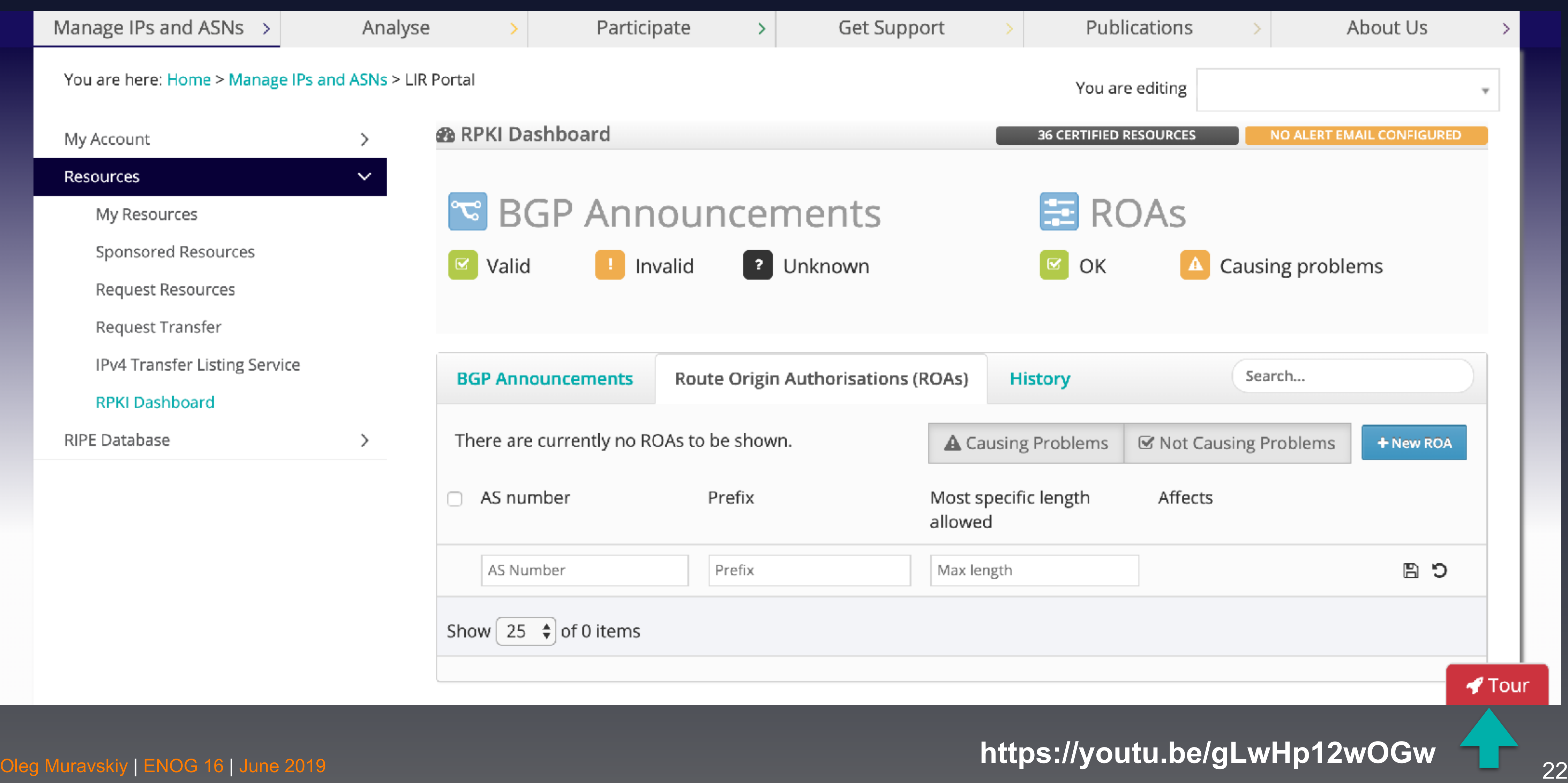

![](_page_21_Picture_3.jpeg)

![](_page_21_Picture_5.jpeg)

### **Create Your ROA Objects in a Hosted CA**

- **• Enable Hosted CA on LIR Portal**
- **• Create your ROA objects**
- **• We will publish your objects in our RPKI repository**
- **• We will keep your objects up-to-date**

### **Creating RPKI Objects: Using Hosted CA**

![](_page_22_Picture_6.jpeg)

![](_page_23_Picture_7.jpeg)

![](_page_23_Picture_8.jpeg)

# **• Your sponsoring LIR could make you a maintainer of an**

- **• By default RPKI for PI resources is managed by the sponsoring LIR**
- **inetnum object for your resources in RIPE DB**
- **that maintainer**
- **• …and enable your own RPKI CA**
- **• [Documentation](https://www.ripe.net/manage-ips-and-asns/resource-management/certification/resource-certification-rpki-for-provider-independent-end-users)**

#### **• Then you could link your RIPE NCC Access account to**

### **Hosted CA for PI End-Users**

# **Hosted CA for PI End-Users**

**Your account**

# **Your organisation Linked maintainers**

**Authenticate**

![](_page_24_Picture_5.jpeg)

![](_page_24_Picture_6.jpeg)

![](_page_24_Picture_31.jpeg)

![](_page_25_Picture_1.jpeg)

## **Routing validation**

![](_page_26_Figure_1.jpeg)

![](_page_27_Picture_8.jpeg)

#### **• RIPE NCC RPKI Validator**

- [Version 2](http://Body%20Level%20Two)
- [Version 3](https://github.com/RIPE-NCC/rpki-validator-3)
- **• [Dragon Research Labs rpki.net RPKI toolkit](https://github.com/dragonresearch/rpki.net/)**
- **• [NLnet Labs Routinator](https://www.nlnetlabs.nl/projects/rpki/routinator/)**
- **• [Cloudflare's OctoRPKI](https://github.com/cloudflare/cfrpki)**

#### **RPKI Validators**

![](_page_28_Picture_4.jpeg)

### **Validating Route Announcements**

![](_page_28_Figure_1.jpeg)

![](_page_29_Picture_5.jpeg)

- **• Prefer VALID over others**
- **• Prefer UNKNOWN over INVALID**
- **• Drop INVALID?**

### **Validating Route Announcements: Policies**

30

![](_page_30_Picture_7.jpeg)

- **• What breaks if you reject invalids?** 
	- **• "Mostly nothing" AT&T**
	- **• "5 customer calls in 6 months, all resolved quickly" medium Dutch ISP**
	- **• "Customers appreciate a provider who takes security seriously" – medium Dutch ISP**
	- **• "There are many invalids, but very little traffic is impacted" – very large cloud provider**

### **Invalid == reject ?**

![](_page_31_Picture_6.jpeg)

- **• ROA-based validation covers only part of the problem • BGPsec could solve it, but can't**
- 
- **• Autonomous System Provider Authorization (ASPA) - Work in progress**
- **• Don't wait, start now**

### **Origin Validation vs. Path Validation**

#### **Number of Certificates**

#### Number of Certificates

![](_page_32_Picture_2.jpeg)

 $\left| \frac{1}{2} \right|$ 

This graph shows the total number of resource certificates created under the RIR Trust Anchor. One certificate is generated per LIR, listing all eligible Internet number resources

![](_page_32_Figure_4.jpeg)

#### Oleg Muravskiy | ENOG 16 | June 2019 **33**

![](_page_32_Picture_6.jpeg)

**A**friNIC

**DAPNIC** 

**MARIN LACNIC** 

**RIPE NCC** 

#### **<https://certification-stats.ripe.net/>**

#### **Coverage – RPKI (all RIRs)**

![](_page_33_Picture_1.jpeg)

Oleg Muravskiy | ENOG 16 | June 2019 **34** 

![](_page_33_Picture_4.jpeg)

![](_page_33_Picture_5.jpeg)

**<https://lirportal.ripe.net/certification/content/static/statistics/world-roas.html>**

### **Accuracy – RPKI (all RIRs)**

![](_page_34_Picture_1.jpeg)

Oleg Muravskiy | ENOG 16 | June 2019 **35** 

![](_page_34_Picture_4.jpeg)

![](_page_34_Picture_5.jpeg)

Inttps://lirportal.ripe.net/certification/content/static/statistics/world-roas.html

#### **RPKI in some regional countries**

![](_page_35_Picture_142.jpeg)

Oleg Muravskiy | ENOG 16 | June 2019 **36** 

![](_page_35_Picture_143.jpeg)

**<https://lirportal.ripe.net/certification/content/static/statistics/world-roas.html>**

### **Yesterday's ROA signing result**

![](_page_36_Picture_15.jpeg)

![](_page_36_Picture_3.jpeg)

![](_page_37_Picture_6.jpeg)

- **• Analysis by Job Snijders / Samer Abdel-Hafez / Marty Strong: <http://peering.exposed/>**
- **• 9 out of top 10 IXPs already filtering**
- **• Of all analysed IXPs: 68 filtering, 12 not filtering, 55 unknown**
- **• Only 3 IXPs from ENOG region**

### **RPKI Filtering at IXPs**

![](_page_38_Picture_8.jpeg)

#### **• Create Your ROAs**

- **• "my network becomes safer if you implement both signing and validation"**
- **• Pay attention to the Max Length**
- **• Download a Validator, or two**
- **• Check validation status manually, which routes are invalid?**
- **• Set up monitoring, for example pmacct**

#### **Recommendations**

![](_page_39_Picture_5.jpeg)

- **• Is routing security on your agenda?**
- 
- **• Are you leading by example?**

# **• Initiate the conversation with providers and colleagues**

#### **Making the Difference**

Email address @Twitter handle

![](_page_40_Picture_0.jpeg)

Tell us and you could win an iPad! **What can we do better for you?**

**[www.ripe.net/survey](http://www.ripe.net/survey)**

![](_page_40_Picture_4.jpeg)

![](_page_40_Picture_6.jpeg)

![](_page_40_Picture_7.jpeg)

![](_page_40_Picture_8.jpeg)